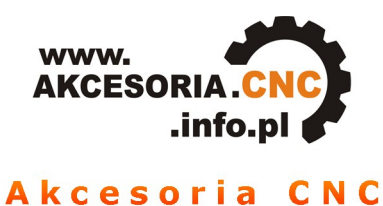

# **INSTRUKCJA OBSŁUGI**

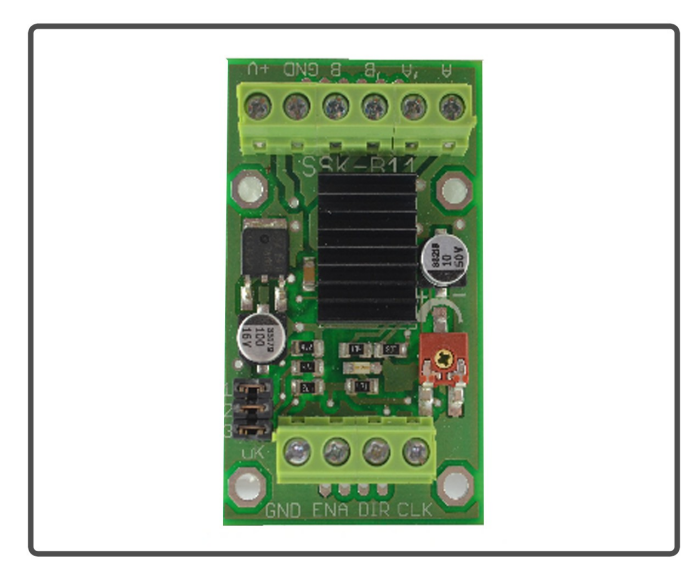

## Sterownik silnika krokowego SSK-B11

## www.akcesoria.cnc.info.pl

16-300 Augustów ul. Chreptowicza 4 tel/fax: (87) 644 36 76 e-mail: biuro@cnc.info.pl

www.cnc.info.pl - forum maszyn cnc www.ebmia.pl - sklep internetowy

## **1. Wskazówki bezpieczeństwa**

Przed pierwszym uruchomieniem urządzenia, prosimy o uważne przeczytanie niniejszej instrukcji obsługi.

**UWAGA!!! Każda maszyna jest potencjalnie niebezpieczna.** Obrabiarki sterowane numerycznie mogą stwarzać większe zagrożenie od manualnych. Poruszające się elementy systemu narażają operatora na niebezpieczeństwo. Unikaj z nimi kontaktu oraz zachowaj bezpieczny odstęp kiedy podane jest napięcie zasilania. To użytkownik odpowiedzialny jest za finalną aplikację. Powinien On zadbać o to, aby maszyna była zrealizowana zgodnie z obowiązującymi normami.

Moduły przeznaczone do zabudowy mogą być stosowane i obsługiwane tylko wtedy, gdy zostaną umieszczone w odpowiedniej osłonie.

W miejscach, w których wystąpienie błędu w systemie automatyki może być przyczyną okaleczenia osób, uszkodzenia urządzeń lub spowodowania wysokich strat finansowych muszą być zastosowane dodatkowe środki ostrożności. Zagwarantują one bezpieczne działanie obrabiarki w przypadku wystąpienia uszkodzenia lub zakłócenia (np. niezależne wyłączniki krańcowe, blokady mechaniczne itd.). Producent oraz dystrybutorzy nie ponoszą odpowiedzialności za straty finansowe oraz doznane obrażenia wynikające z niewłaściwego i niezgodnego z przeznaczeniem eksploatowaniem urządzenia.

#### **2. Opis sterownika**

SSK-B11 jest ekonomicznym, wysokowydajnym sterownikiem o małych gabarytach. Jest dostosowany do sterowania dwu i cztero - fazowych silników krokowych z maksymalnym prądem 1A do na fazę. Silnik może być sterowany pełnym krokiem, podzielonym na 2, 4, 8 i 16, co zwiększa liczbę kroków silnika. Sterowanie odbywa się za pomocą trzech sygnałów doprowadzonych do wejść DIR (kierunek), CLK (krok) i ENABLE (zezwolenie na pracę). SSK-B11 współpracuje z szeroką gamą silników Nema 17, 23 i może być stosowany w wielu różnych maszynach, takich jak: moduły X-Y, etykieciarki, cięcie laserem, maszyny grawerujące oraz urządzenia typu podnieś - przenieś.

Szeroki zakres napięć zasilających 10 - 27 VDC, czyni go uniwersalnym w zastosowaniu i umożliwia adaptację w różny gotowych systemach sterowania.

Nasza firma wykonuje na zamówienie uniwersalne sterowniki numeryczne (USN) na bazie SSK-B11 i dowolną ilość osi. Sterowniki są kompletne i gotowe do podłączenia, zamknięte w obudowy. Każdy sterownik wykonujemy indywidualnie według wymagań klienta. USN-y współpracują z programami generującymi sygnały za pośrednictwem portu LPT np. Mach2/Mach3, KCam, Master5, TurboCNC, Step2CNC i wielu innych. Możemy również wykonać sterowniki komunikujące się z komputerem za pomocą portu USB, Ethernet lub oparte o sterownik PLC. Zapraszamy do kontaktu z naszym działem sterowania numerycznego [cnc@cnc.info.pl](mailto:cnc@cnc.info.pl) **,** 

**tel: +(48) 87 644 36 76.** Specjaliści pomogą Państwu dobrać sterowanie odpowiednie do projektowanej maszyny.

#### **Zalety sterownika SSK-B11:**

- niski koszt,
- małe wymiary,
- zasilanie do +27 VDC,
- wyjściowy prąd szczytowy do 1A,
- częstotliwość do 75 kHz
- 5 rozdzielczości wybieranych za pomocą trzech zworek uK,
- dopasowany do silników z 4, 6, 8 wyprowadzeniami,

## **3. Dane techniczne**

#### **Parametry elektryczne**

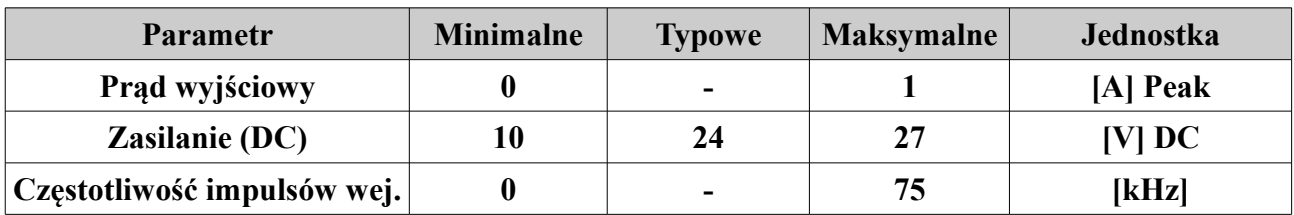

**Parametry eksploatacyjne**

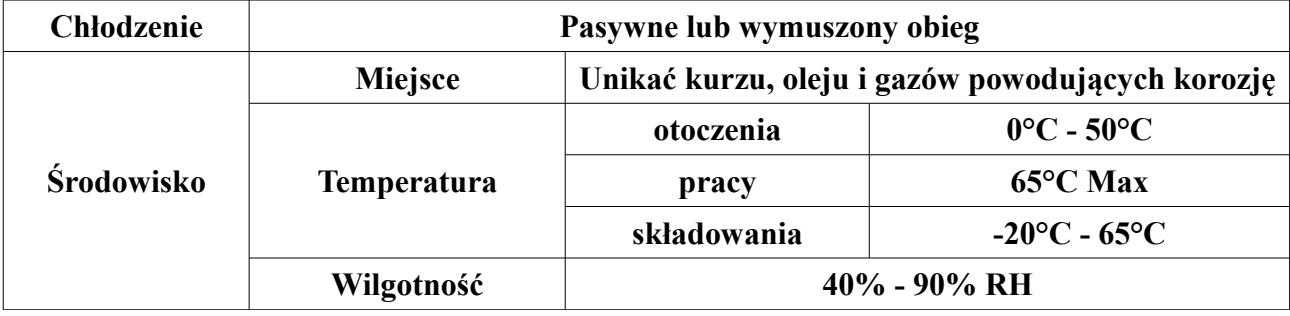

#### **Parametry mechaniczne**

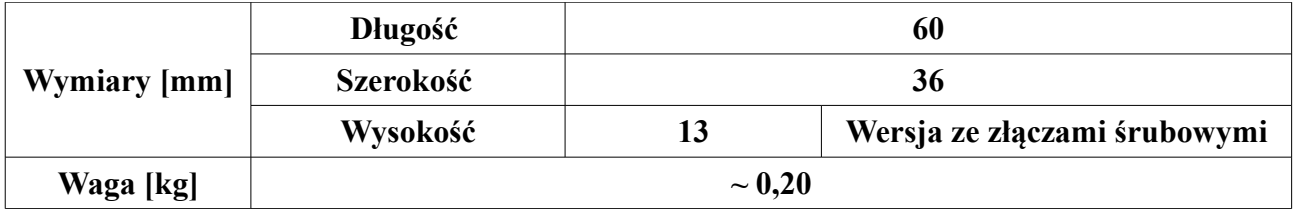

Wymiary z tabeli zaznaczono na rysunku poniżej:

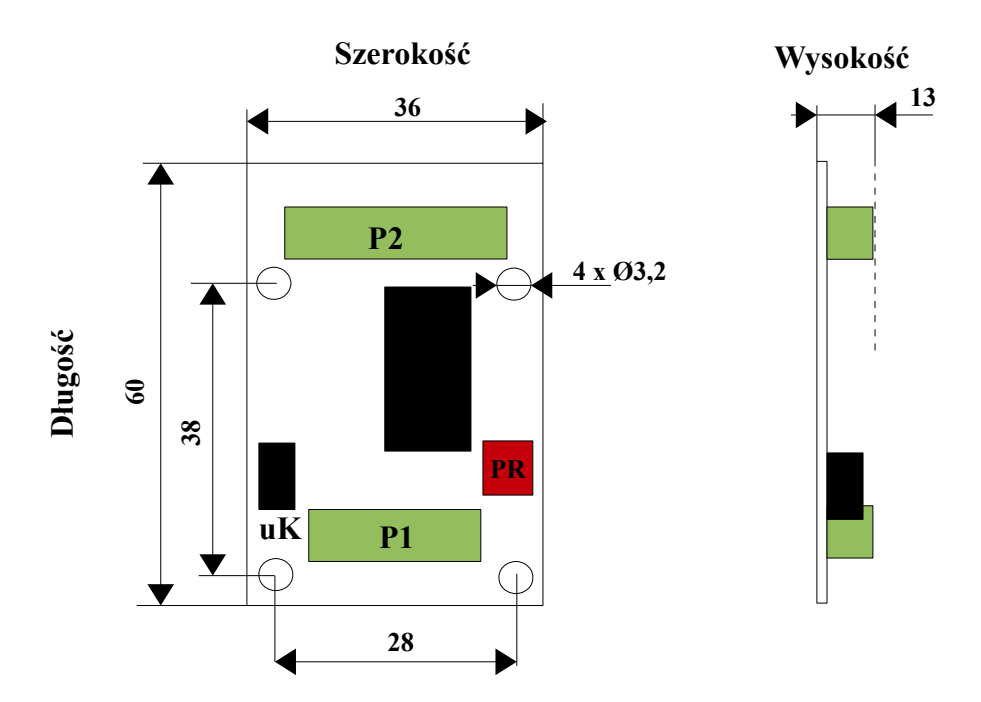

## **4. Budowa (opis złącz) sterownika SSK-B11**

Piny złącza sygnałów sterujących P1

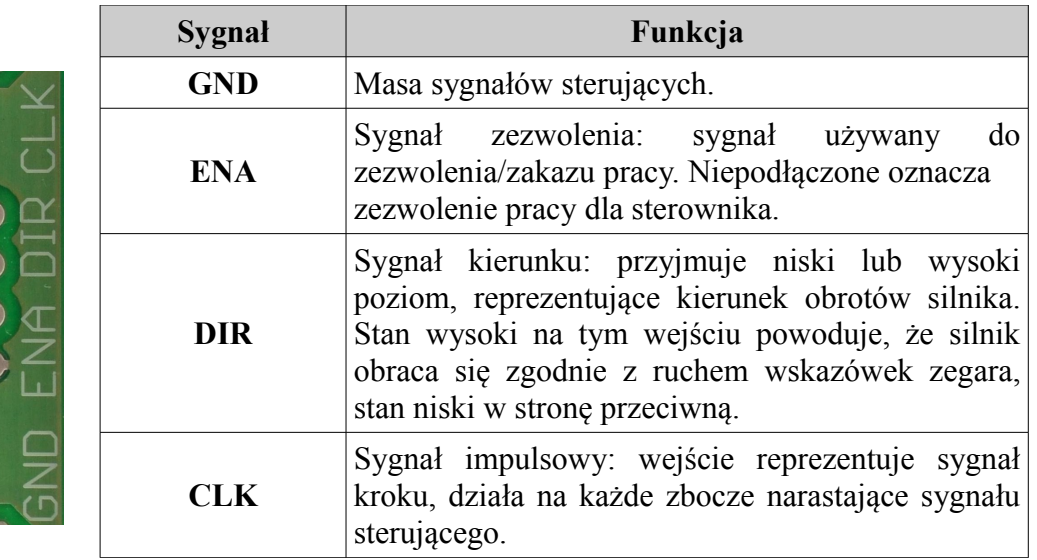

## **Kierunek ruchu silnika jest zależny od podłączenia przewodów silnik-sterownik. Odwrotne podłączenie przewodów jednego z uzwojeń silnika odwróci kierunek ruchu.**

#### Piny złącza zasilającego P2

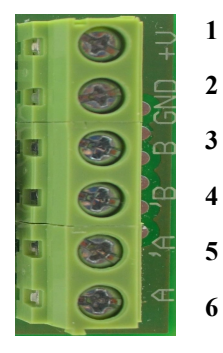

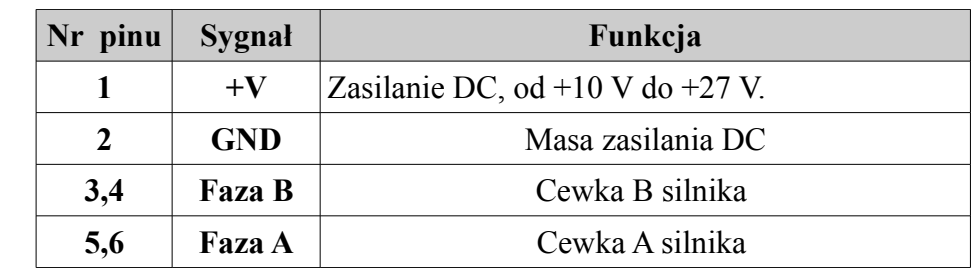

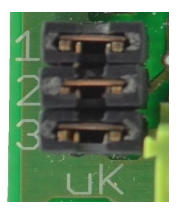

Zwora uK używana jest do wyboru rozdzielczości sterownika (szczegóły w rozdziale 5) .

Potencjometr PR służy do regulacji napięcia referencyjnego pozwalającego na ustalenie prądu wyjściowego sterownika (szczegóły w rozdziale 5).

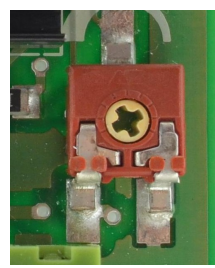

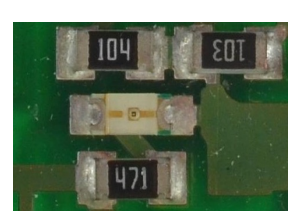

Dioda LED sygnalizuje obecność zasilania.

## **5. Eksploatacja sterownika**

Kompletny system krokowy powinien zawierać silnik, zasilanie i kontroler (generator impulsów, komputer lub sterownik PLC).

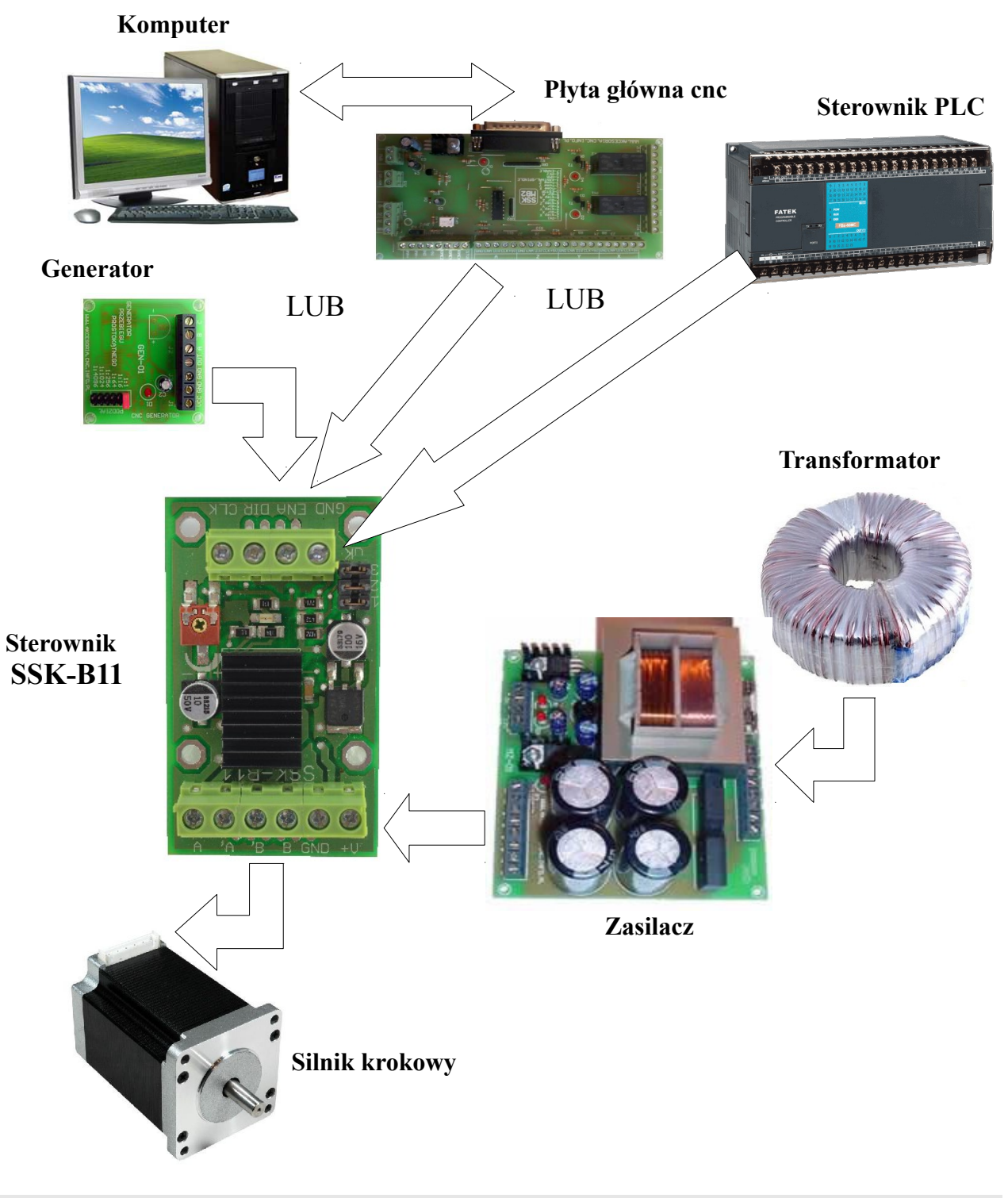

#### **Podłączenie sygnałów sterujących**

Aby uruchomić sterownik należy podłączyć podstawowy sygnał sterujący CLK (krok), który zada ilość korków silnika. Do zmiany kierunku obrotów używamy wejścia DIR, a do zezwolenia na pracę - ENA. Oba te sygnały nie są niezbędne do zakręcenia silnikiem. Zalecane jest stosowanie rezystorów podciągających w celu uzyskania większej stromości impulsów sterujących.

Poniższy schemat przedstawia sposób podłączenia sygnałów sterujących:

## Wspólna anoda

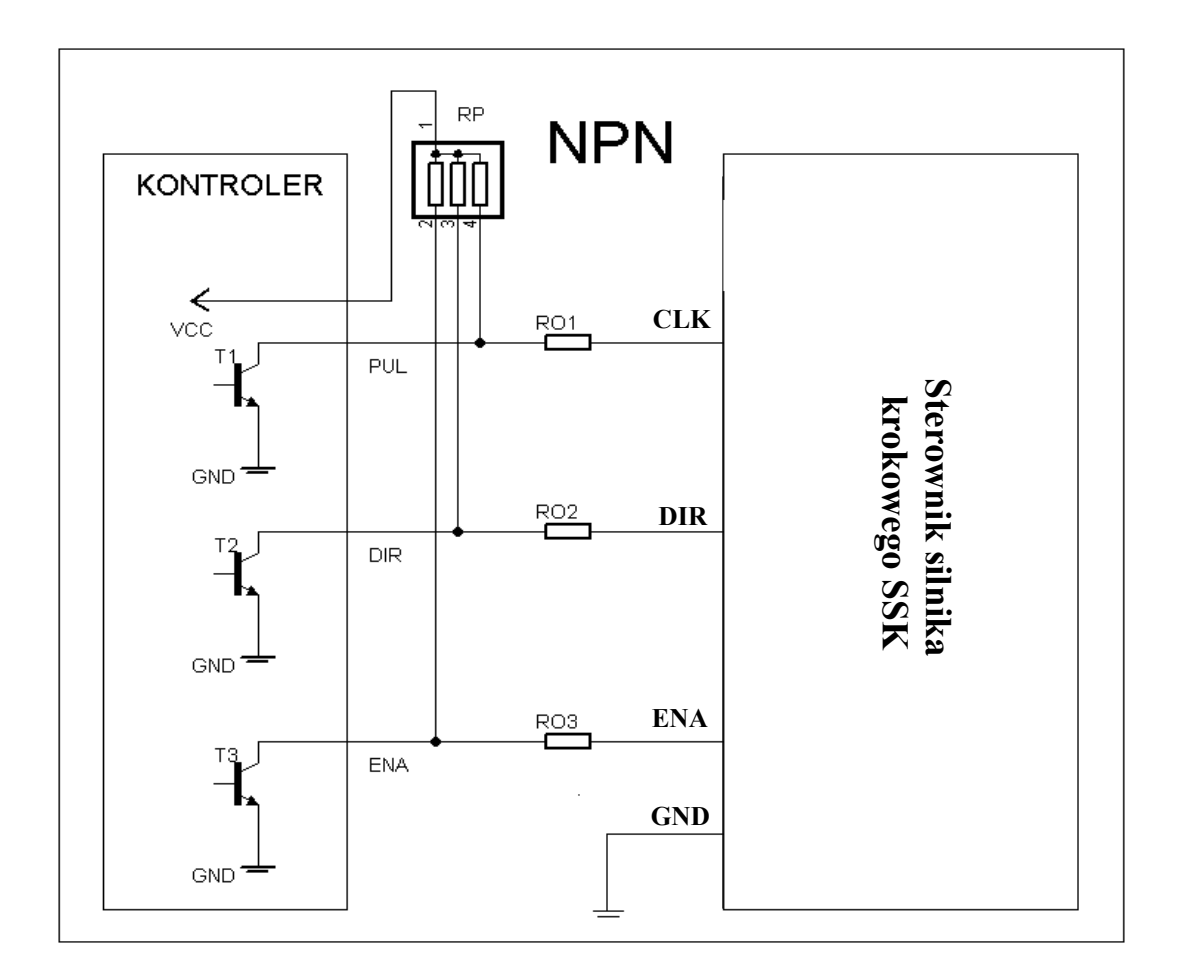

Opis powyższego schematu

**RP –** rezystory podciągające, zalecane, (dla 5V RP=4,7kΩ), **T1, T2, T3 –** tranzystory w kontrolerze, komputerze, **R01, R02, R03 –** dodatkowe rezystory ograniczające prąd sygnałów wejściowych.

Przy sterowaniu napięciem H=5V, L=0V rezystory ograniczające R0 można pominąć.

## **Uwaga !!!**

**Przy sterowaniu napięciem 12V lub 24V, do podłączenia kontrolera ze sterownikiem, należy wykorzystać proponowany przez naszą firmę układ optoizolacji OPT-1** 

**Szczegóły w instrukcji optoizolatora**

#### **Podłączenie silników**

Sterownik SSK-B11 może sterować krokowymi silnikami hybrydowymi z 4, 6 lub 8 wyprowadzeniami. Poniższy diagram pokazuje podłączenia do silników w różnej konfiguracji.

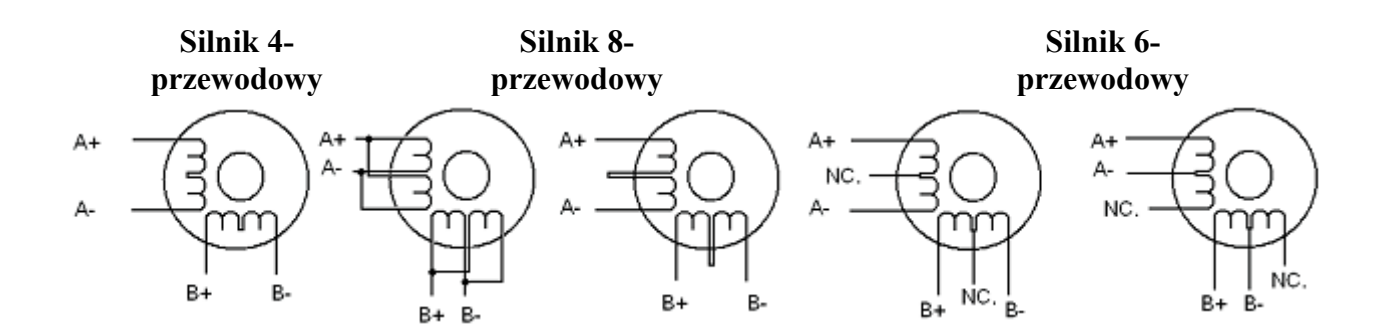

Silniki 4-przewodowe są najmniej elastyczne, ale najprostsze w podłączeniu. Prędkość i moment będą zależały od induktancji zwojów. Przy ustawianiu prądu wyjściowego sterownika należy pomnożyć prąd fazowy przez 1,4 aby wyznaczyć szczytowy prąd wyjściowy.

Silniki 6-przewodowe możemy podłączyć w dwóch konfiguracjach: wysoka prędkośćniższy moment lub wysoki moment-niższa prędkość.

Konfiguracja wyższej prędkości lub pół cewki jest tak nazwana ponieważ używa połowę zwojów silnika. Pozwala to na zmniejszenie indukcyjności przez co obniża się moment silnika. Będzie on bardziej stabilny przy wyższych prędkościach. Przy ustawianiu prądu wyjściowego sterownika należy pomnożyć prąd fazowy (lub unipolarny) przez 1,4 aby wyznaczyć szczytowy prąd wyjściowy.

Konfiguracja wyższego momentu lub pełnej cewki używa całej induktancji zwojów faz. Aplikacja ta powinna być używana tam gdzie wymagany jest wyższy moment przy niskich prędkościach. Przy ustawianiu prądu wyjściowego należy pomnożyć prąd fazowy (lub unipolarny) przez 0,7 i taką wartość szczytową ustawić na sterowniku.

Silniki 8-przewodowe oferują wysoką elastyczność projektantowi systemu, ponieważ mogą być połączone szeregowo lub równolegle, pozwalając na zastosowanie w wielu aplikacjach.

Połączenie szeregowe jest zazwyczaj stosowane tam, gdzie wymagany jest wysoki moment i niska prędkość. Ponieważ przy tej konfiguracji indukcyjność jest najwyższa, wydajność spada przy większych prędkościach. Do określenia szczytowego prądu wyjściowego należy pomnożyć wartość prądu fazowego (lub unipolarnego) przez 0,7.

Równoległe połączenie uzwojeń silnika oferuje bardziej stabilny moment przy wyższych prędkościach. Do określenia szczytowego prądu wyjściowego należy pomnożyć wartość prądu fazowego (lub unipolarnego) przez 1,96 lub prąd bipolarny przez 1,4.

Po wybraniu konfiguracji z jaką ma pracować silnik zbędne (niepodłączone) przewody należy solidnie odizolować od pozostałych. Możemy teraz przystąpić do podłączenia kabli do stopnia mocy. Przy tej operacji należy wykazać się szczególną starannością. Złe kontakty mogą skutkować niepoprawną pracą silników, zakłóceniami lub w gorszym przypadku wystąpieniem zwarcia. W celu zmniejszenia zakłóceń motory z szafą należy łączyć kablami ekranowanymi, które to należy odpowiednio uziemić.

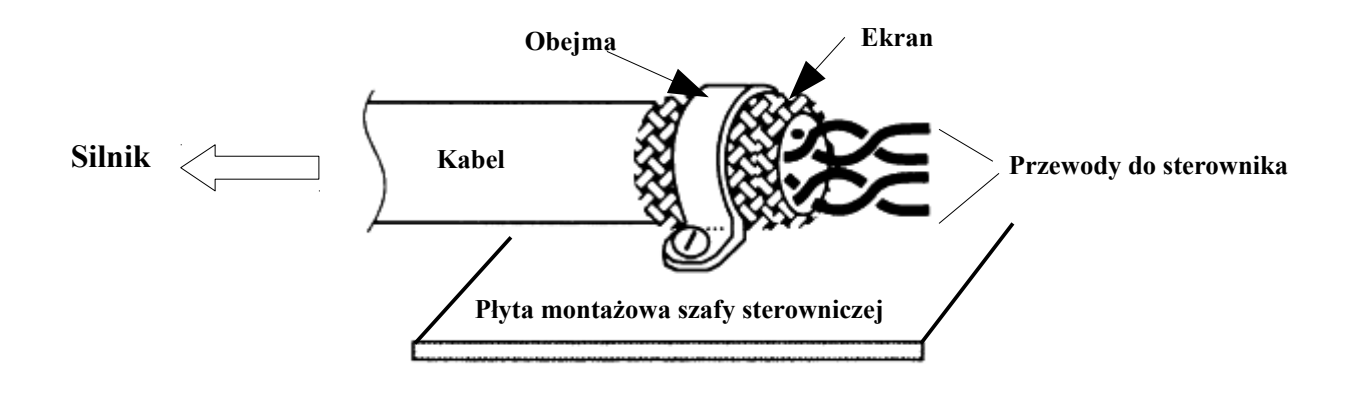

#### **Podłączenie i dobór zasilania**

Aby sterownik pracował prawidłowo, z optymalną wydajnością, ważny jest prawidłowy dobór zasilania. Sterownik może pracować w zakresie napięć od 10VDC do 27VDC uwzględniając "pływanie napięcia" zasilania i napięcie EMF (generowane przez cewki silnika podczas nawrotów). Sugeruje się użycie źródeł zasilania z napięciem wyjściowym nie większym niż +25V, pozostawiając zapas na skoki zasilania i powrót EMF. Przy niższych napięciach zasilania od 10V sterownik może działać niepoprawnie. Wyższe napięcie uszkodzi sterownik.

Źródło zasilania może mieć niższy prad niż znamionowy silnika (zazwyczaj 50%  $\sim$  70% pradu silnika). Wynika to z tego, że sterownik pobiera prąd z kondensatora zasilacza tylko w czasie gdy cykl PWM jest w stanie ON, a nie pobiera, gdy cykl jest w stanie OFF. Tak więc średni pobór prądu ze źródła zasilania jest znacznie niższy niż prąd silnika. Na przykład dwa silniki 3A mogą być bez problemu zasilane ze źródła o prądzie 4,5A.

Zasilanie kilku sterowników z jednego źródła zasilania jest dozwolone pod warunkiem, że źródło to posiada odpowiednią wydajność prądową. Poniżej zamieszczono wzór na obliczenie wydajności prądowej źródła.

#### **(Ilość silników \* prąd znamionowy silnika) \* 70% = prąd znamionowy źródła**

#### **Dorze jest dodać jakiś zapas mocy, czyli plus 5 - 10% wartości, która nam wyszła powyżej.**

Obliczenie dla przykładu z tekstu powyżej:

$$
(2 * 3A) * 70\% = 4.2 A
$$

#### $4.2 A * 1.1 = 4.62 A$

## **Aby uniknąć zakłóceń nie należy łączyć szeregowo sterowników do zasilacza. Każdy sterownik powinien być podłączony osobnymi przewodami (równoległe podłączenie).**

Wyższe napięcie zasilania pozwoli na osiągnięcie wyższej prędkości kosztem większych zakłóceń i grzania się silnika. Jeżeli nie jest wymagana wysoka prędkość należy użyć niższego napięcia. Pozwoli to na zwiększenie niezawodności i żywotności układu.

## **UWAGA!!! Podanie napięcia wyższego niż 27 V lub odwrotne jego podłączenie (zła polaryzacja) spowoduje uszkodzenie sterownika.**

Sugerowany układ zasilacza niestabilizowanego do zasilania sterowników silników krokowych.

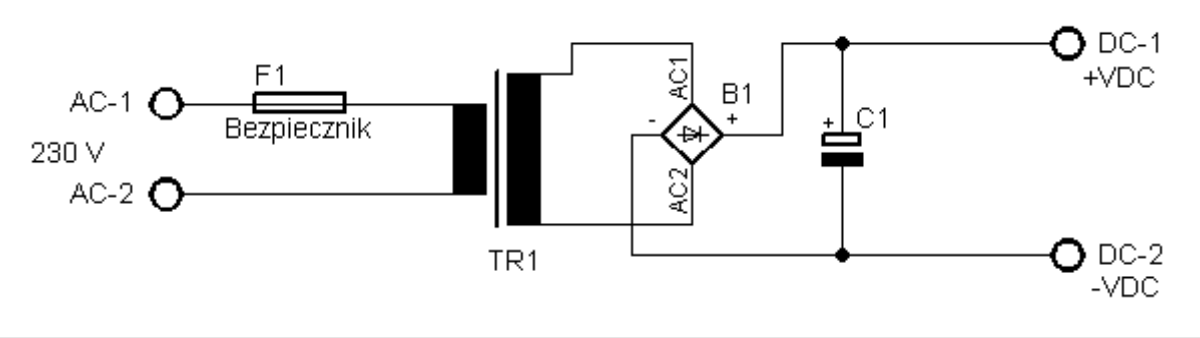

#### **Ustawienia**

Po podłączeniu sterowania, silnika, zasilania i przed uruchomieniem całego systemu należy poprawnie skonfigurować stopnie końcowe.

Ustawianie prądu sterownika.

Sterownik umożliwia współpracę z silnikami krokowymi o prądzie do 1A na fazę. Prąd wyjściowy możemy płynnie regulować za pomocą potencjometru PR zmieniającego wartość napięcia referencyjnego Vref . Przy konfiguracji należy skorzystać z następującej zależności:

$$
Io = Vref/(8 * Rp)
$$

gdzie: Io - prąd wyjściowy sterownika,

Rp – rezystor pomiarowy o znanej wartości 50 m $\Omega$ ,

Vref – mierzone napięcie referencyjne.

$$
Vref = Io * (8 * Rp)
$$

Podstawiając znane wartości:

 $Vref = Io * 0.4$  Ω

Przykład:

Jeżeli chcemy ustawić prąd wyjściowy na wartość 1A

 $Vref = 1 A * 0.4 \Omega$ 

**Vref = 0,4 V**

Napięcie Vref mierzymy między masą sygnałów sterujących a środkową nogą potencjometru (schemat poniżej).

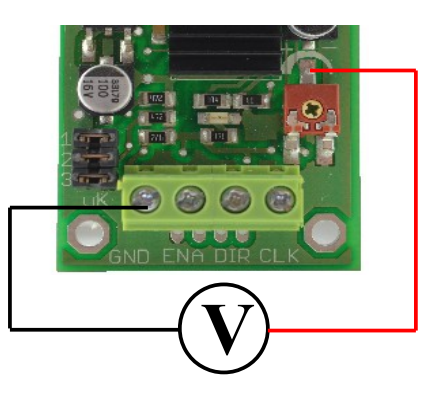

## **Uwaga !!!**

**Skrajne prawe położenie potencjometru oznacza minimalne ustawienie prądu sterownika, zaś lewe, maksymalną wartość napięcia referencyjnego. Przy regulacji Vref należy zachować szczególną ostrożność, a nastaw należy dokonywać począwszy od skrajnego prawego położenia PR (Iout min).** 

## **Fabrycznie prąd sterownika ustawiony jest na 1A.**

## **Uwaga!!! Przy pracy z prądem maksymalnym 1A i w zamkniętej obudowie, należy stosować wymuszone chłodzenie.**

Sterownik SSK-B11 ma możliwość pracy mikrokrokowej. Oznacza to, że jest w stanie zwiększyć liczbę kroków silnika do 16 razy. Do ustawiania podziału służą zwory uK umieszczone na płytce sterownika. Dostępnych jest 5 trybów pracy: pełno krokowy, pół krokowy, z podziałem 1/4,1/8 i 1/16. Poniższa tabela przedstawia możliwe nastawy układu.

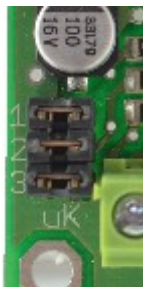

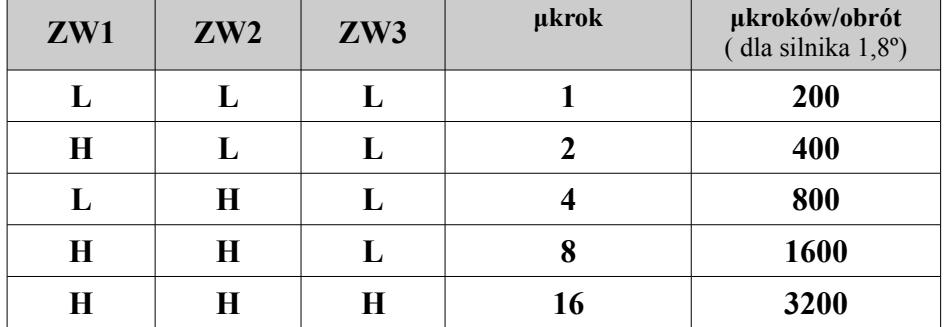

**L** – stan niski, zwora załączona

**H** – stan wysoki, zwora zdjęta

#### **Podłączenie sterownika do płyty głównej SSK-MB2**

Sterownik SSK-B11 może być sterowany za pośrednictwem programu Mach 3, bądź innego pracującego na sygnałach kroku i kierunku. Do podłączenia sterownika z komputerem wykorzystuje się płyty główne umożliwiające rozdział sygnałów z portu LPT na poszczególne elementy wykonawcze. Sposób podłączenia sterownika do produkowanej przez naszą firmę płyty SSK-MB2 przedstawiono na diagramie na następnej stronie.

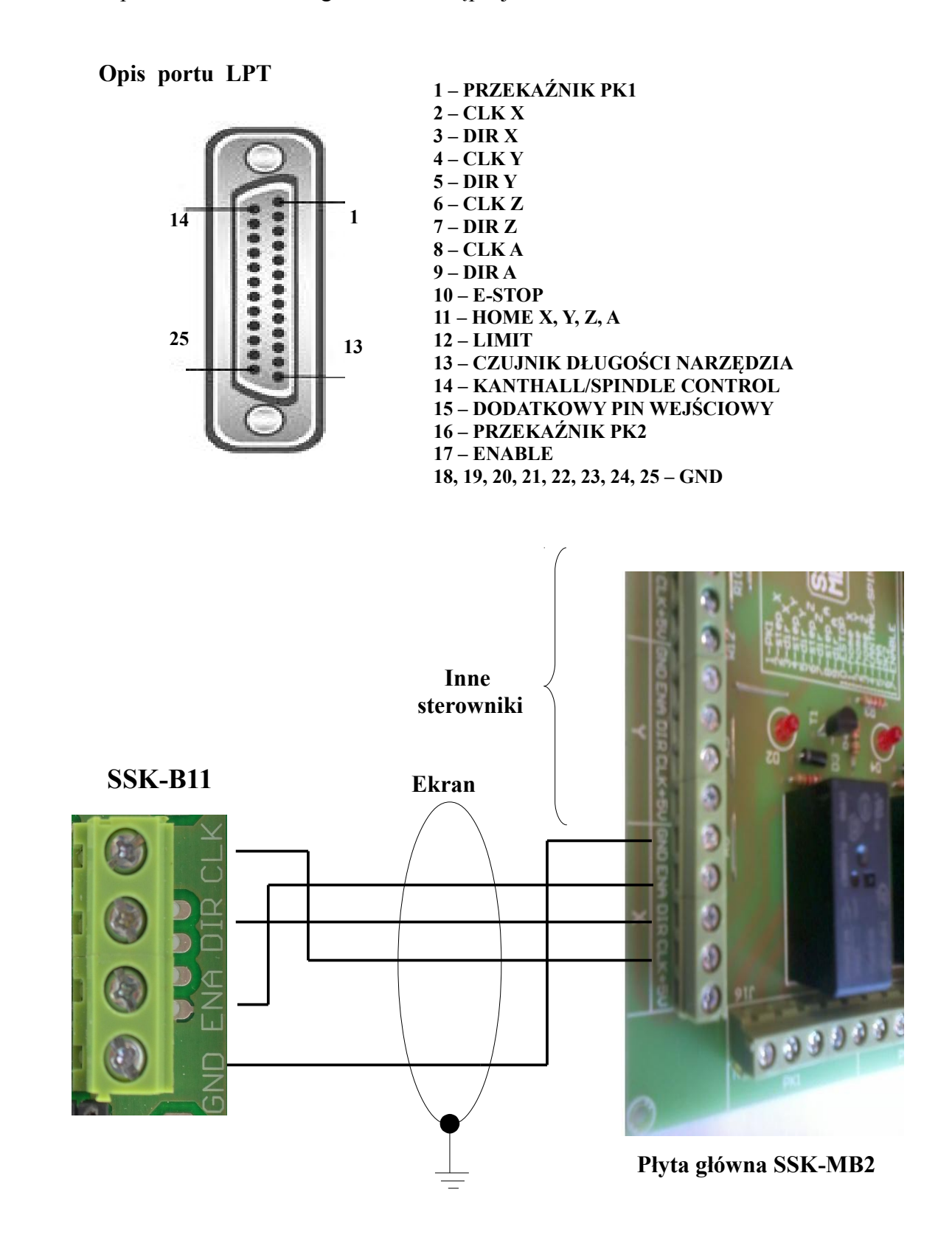

## **UWAGA!!!**

**Podczas uruchamiania obrabiarki należy kolejno włączać: komputer, program, sterownik. Program przejmuje kontrolę nad pinami portu LPT. Przy zamykaniu systemu stosujemy kolejność odwrotną. Uchroni to przed nieoczekiwanymi i niebezpiecznymi ruchami maszyny.**

**Schemat montażowy sterownika silników krokowych SSK-B11**

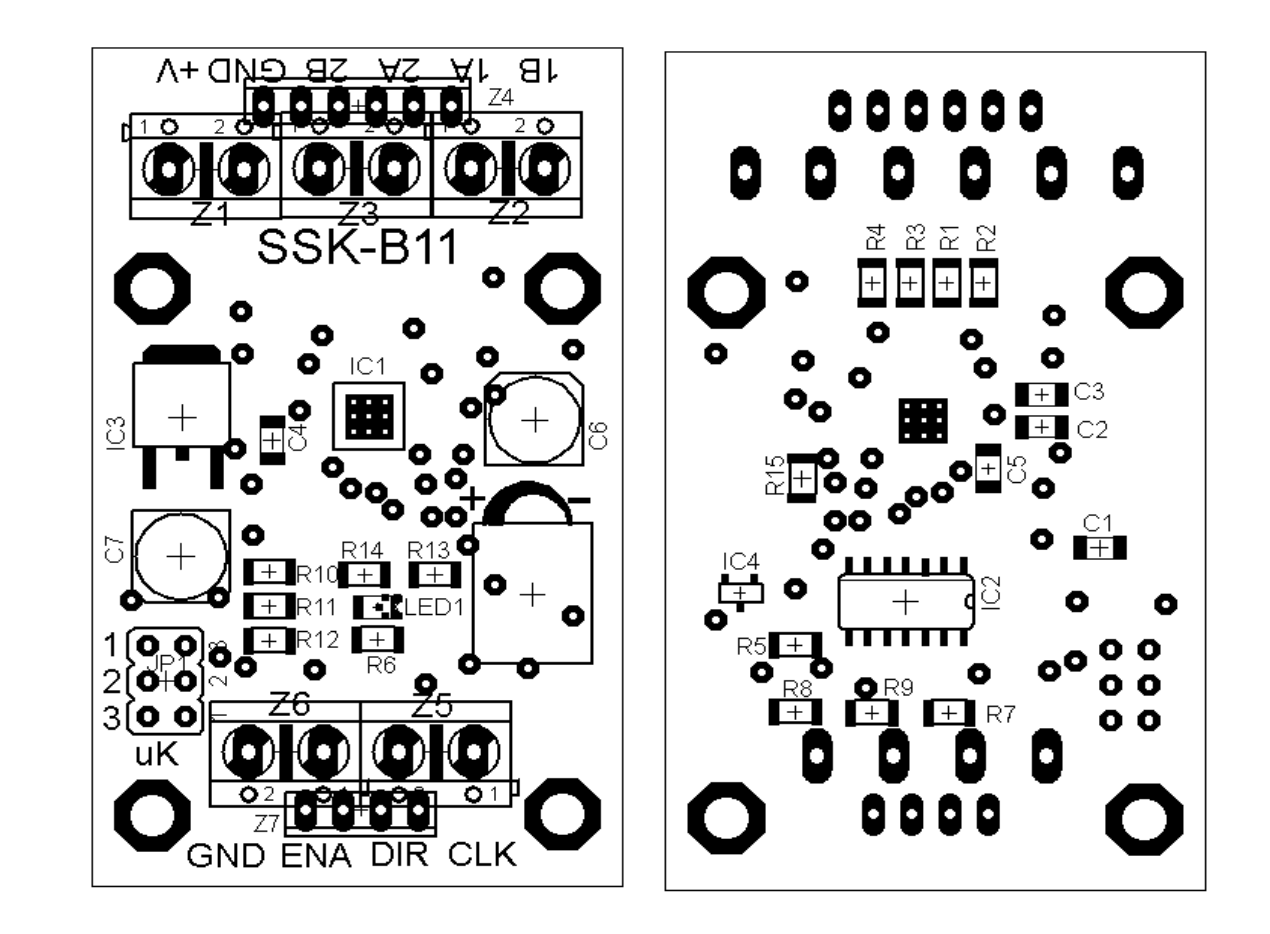

 **Widok z góry Widok z dołu**

**Schemat ideowy sterownika silników krokowych SSK-B11**

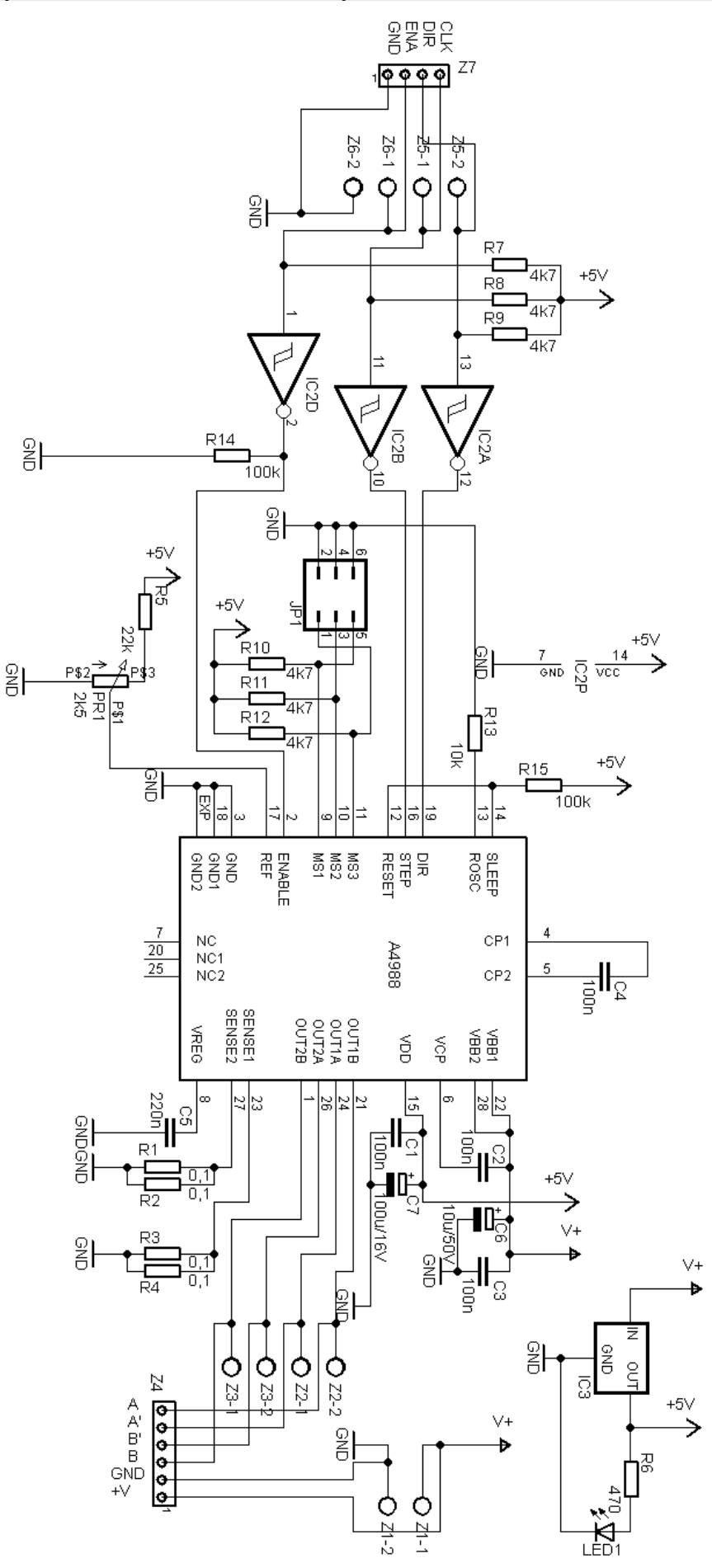

W przypadku kiedy sterownik SSK-B11 nie pracuje poprawnie, pierwszym krokiem powinno być sprawdzenie czy problem jest natury elektrycznej czy mechanicznej. Ważne jest, aby dokumentować każdy krok przy rozwiązywaniu problemu. Być może będzie konieczność skorzystania z tej dokumentacji w późniejszym okresie, a szczegóły w niej zawarte w wielkim stopniu pomogą pracownikom naszego Wsparcia Technicznego rozwiązać zaistniały problem. Wiele błędów w systemie sterowania ruchem może być związanych zakłóceniami elektrycznymi, błędami oprogramowania urządzenia sterującego lub błędami w podłączeniu przewodów. W tabeli na następnej stronie przedstawiono najpopularniejsze problemy, z którymi zgłaszają się

klienci do naszego Wsparcia Technicznego.

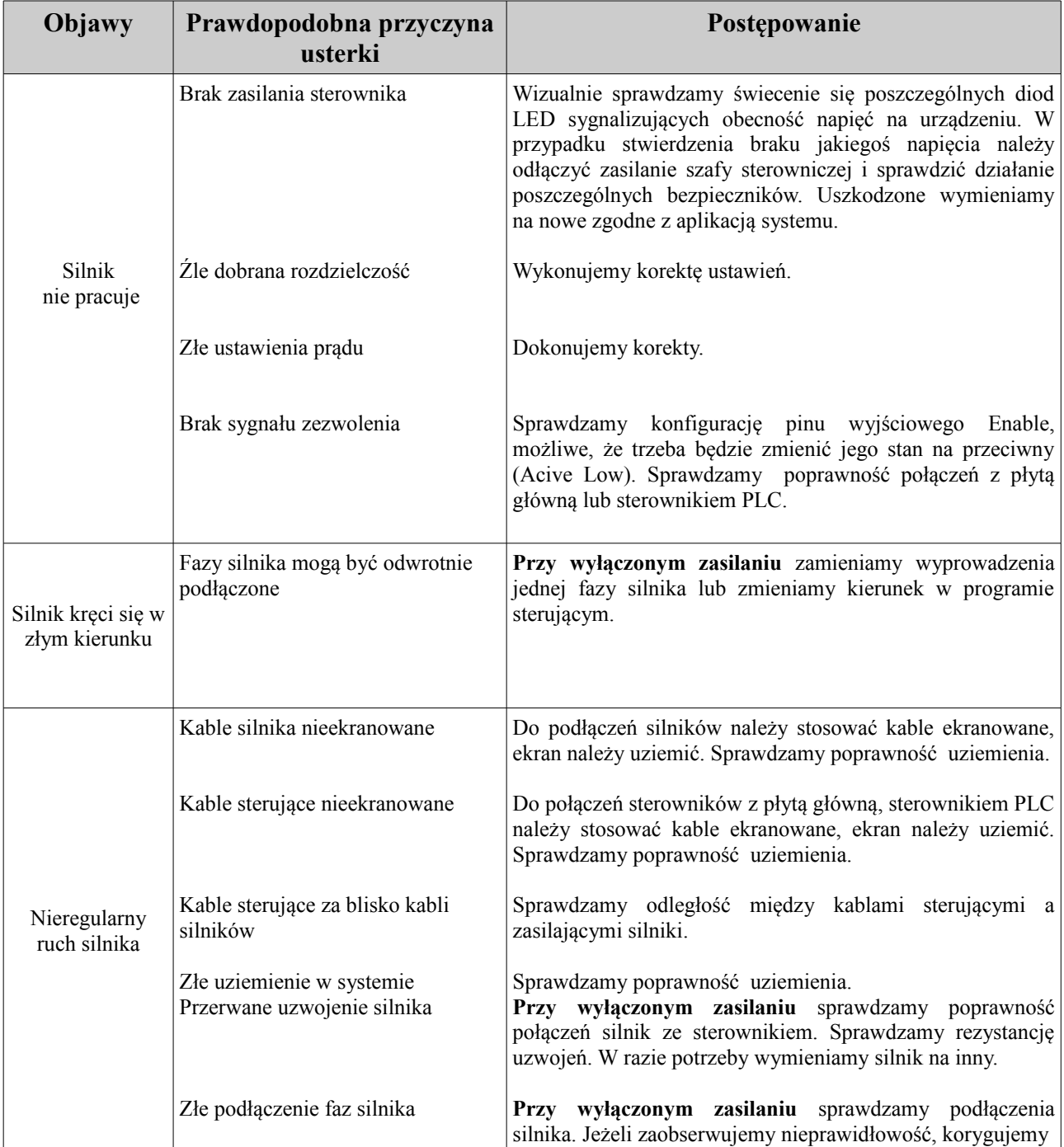

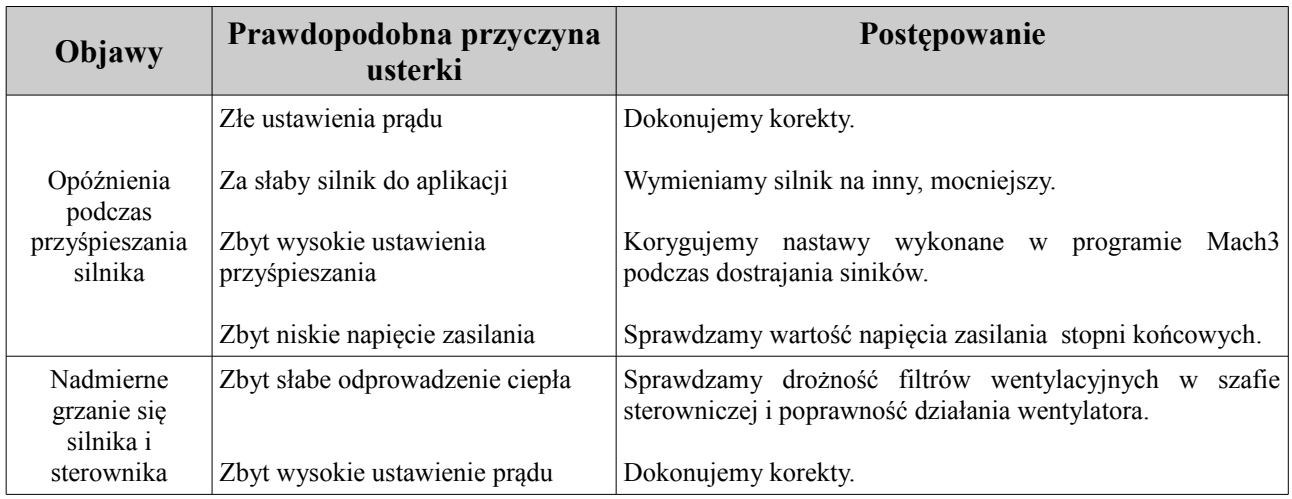

## **7. Wymagania**

Jeśli sterownik będzie sterował silnikiem maksymalnym prądem 1A należy zastosować wymuszone chłodzenie w postaci wentylatora. Chłodzenie takie należy stosować również, gdy sterownik będzie zamknięty w obudowie utrudniającej dostęp powietrza.

Nie należy przekraczać parametrów pracy, gdyż może to doprowadzić do uszkodzenia układu. Podczas podłączania silnika napięcie zasilające musi być odłączone.

Zwarcie jednego z wyprowadzeń silnika z masą lub z "+" zasilania jak również zwarcie między wyjściami prowadzi do uszkodzenia układu.

Personel zajmujący się instalacją musi posiadać elementarną wiedzę w zakresie obchodzenia się z urządzeniami elektrycznymi. Urządzenie powinno być zamontowane w pomieszczeniach zamkniętych zgodnie z I klasą środowiskową, o normalnej wilgotności powietrza (RH=90% maks. bez kondensacji) i temperaturze z zakresu 0°C do +50°C.

#### **ŻYCZYMY UDANEJ PRACY Z URZĄDZENIEM : )**

#### **Więcej informacji na:**

## **www.akcesoria.cnc.info.pl**

Pomoc techniczna: [elektronika@cnc.info.pl](mailto:elektronika@cnc.info.pl) [cnc@cnc.info.pl](mailto:cnc@cnc.info.pl)

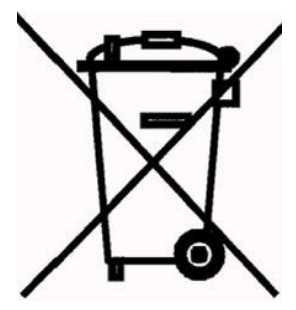

1

## **OZNAKOWANIE WEEE**

 Zużytego sprzętu elektrycznego i elektronicznego nie wolno wyrzucać razem ze zwykłymi domowymi odpadami. Według dyrektywy WEEE obowiązującej w UE dla zużytego sprzętu elektrycznego i elektronicznego należy stosować oddzielne sposoby utylizacji.

 W Polsce zgodnie z przepisami ustawy o zużytym sprzęcie elektrycznym i elektronicznym zabronione jest umieszczanie łącznie z innymi odpadami zużytego sprzętu oznakowanego symbolem przekreślonego kosza. Użytkownik, który zamierza się pozbyć tego produktu, jest obowiązany do oddania ww. do punktu zbierania zużytego sprzętu. Punkty zbierania prowadzone są m. in. przez sprzedawców hurtowych i detalicznych tego sprzętu oraz gminne jednostki organizacyjne prowadzące działalność w zakresie odbierania odpadów. Prawidłowa realizacja tych obowiązków ma znaczenie zwłaszcza w przypadku, gdy w zużytym sprzęcie znajdują się składniki niebezpieczne, które mają negatywny wpływ na środowisko i zdrowie ludzi.

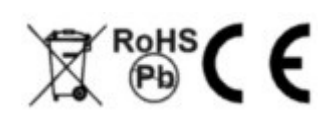

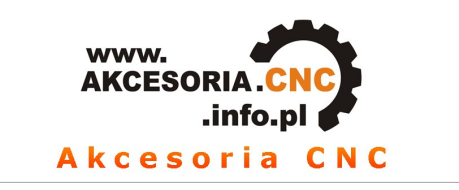

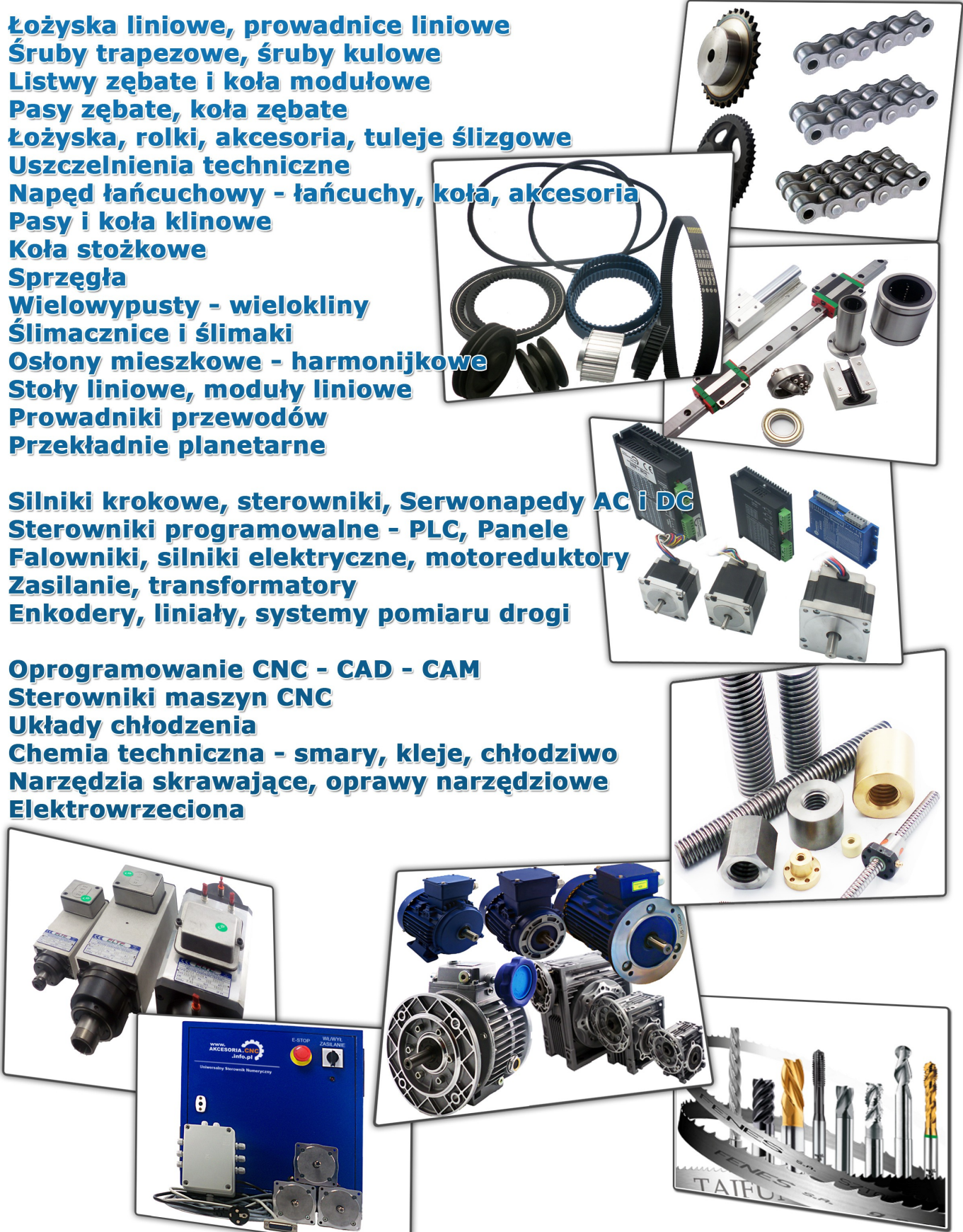